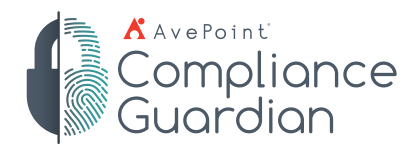

# for Microsoft SharePoint AvePoint Perimeter

# **On Point. Out-of-the Box**

Make your Microsoft® SharePoint® environment like Dropbox, Google Drive, and Microsoft 365 by enabling two-way collaboration and external sharing without exiting SharePoint.

# **External Sharing Features**

# **Controlled Sharing Options**

- Share content directly from SharePoint and Microsoft 365 with internal and external users, whether the recipient is an individual or an AD group, by using an embedded 'secure share' button.
- Users can upload files directly to Perimeter's "My Drive" to share with external parties. Perfect for those seeking a secure, on-premises alternative to cloud-based file sharing solutions.
- Share recipients can view, edit, delete or download shared content based on prescribed permission rights.
- Allow remote or external collaborators to edit or comment on shared content within Microsoft 365 on mobile devices and desktop browsers, all without exposing on-premises and online SharePoint to the internet.
- Create and manage user- and group-based rules to restrict external sharing options for internal users, as well

as define what permissions a user or group can grant when externally collaborating.

- Create rules that enable or disable external sharing based on document metadata such as file name, file type, and tags for all Perimeter-enabled libraries.
- Prevent external users from copying, editing, or sharing content through the AvePoint Perimeter secure document viewer with controlled sharing options.
- Users can set an expiration date for content they share.
- Secure document viewer, accessible from a mobile application or browser, is fully audited and can enforce access limitation based on user location.

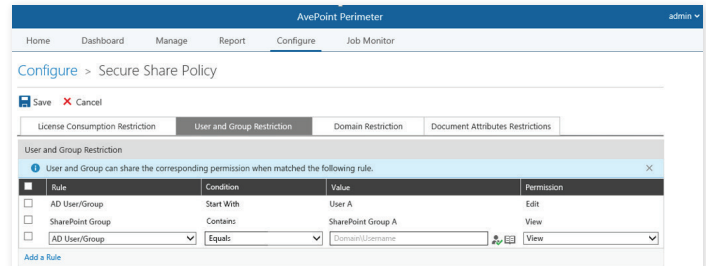

User/Group-based external sharing control for internal users

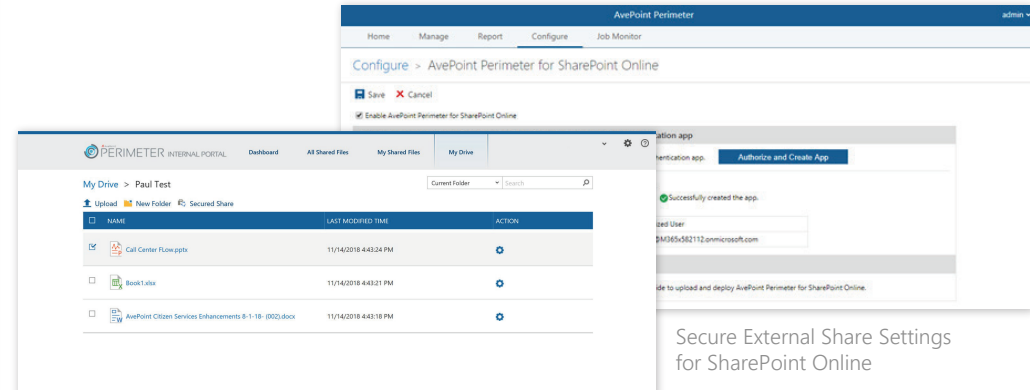

orem ipsum dolor sit amet, consectetur adipiscino Collent pisaturi contra la difference del differente del differente del differente del differente del differente differente differente differente differente differente differente differente differente differente differente reprehenderit in voluptate velit esse cillum dolore eu reprenentint in young target the set cannot out to consider the contract cupidatat non proident, sunt in culpa qui official deserunt mollit anim id est laborum. q werty uiop sd f g h j k

Mobile editing of shared content

 $\begin{picture}(20,20) \put(0,0){\line(1,0){10}} \put(15,0){\line(1,0){10}} \put(15,0){\line(1,0){10}} \put(15,0){\line(1,0){10}} \put(15,0){\line(1,0){10}} \put(15,0){\line(1,0){10}} \put(15,0){\line(1,0){10}} \put(15,0){\line(1,0){10}} \put(15,0){\line(1,0){10}} \put(15,0){\line(1,0){10}} \put(15,0){\line(1,0){10}} \put(15,0){\line(1$ 

My Drive for Internal Users

- Domain restriction allows administrators to whitelist specific domains such as partners or vendors, and blacklist unauthorized domains to prevent data leakage.
- Multiple options for sharing files including anonymous access, one-time passcode or requiring registration and sign-in.

# **Secure Container for Shared Document Access Portal**

- Provide external users a secure, permission-based point of access to view, download, and edit documents shared with them.
- $\cdot$  Protect downloaded or cached documents on iOS devices with 256-bit AES encryption.

# **Custom Consolidated Views**

- Present unorganized SharePoint content in a single, consolidated view that is specific to end-user needs.
- Utilize SharePoint metadata values–created and assigned–to display designated content only to external users.
- Enable internal users to group disparate files into a virtual folder for specific external users.

## **SharePoint Metadata Share**

• Choose which SharePoint metadata is displayed as part of the share.

Virtual View folde

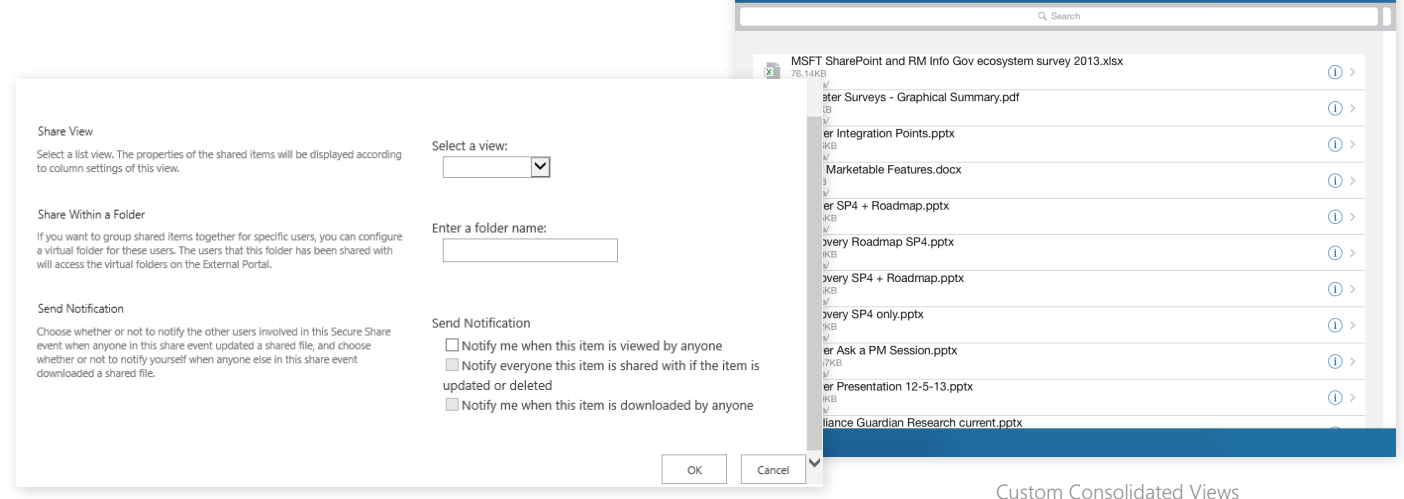

# **SharePoint Access Management Controls**

## **Multifactor Authentication (MFA): In-Band and Out-of-Band** • Authenticate out-of-band users with a single use, limited

- Force or block remote, in-band SharePoint access by the end user's browser, device, and operating system type.
- Add an additional in-band authentication factor by restricting access to remote SharePoint content through the AvePoint Perimeter application.
- time access passcode, or by scanning a QR code with the AvePoint Perimeter application.
- Enhance security by configuring two-factor authentication for external users.

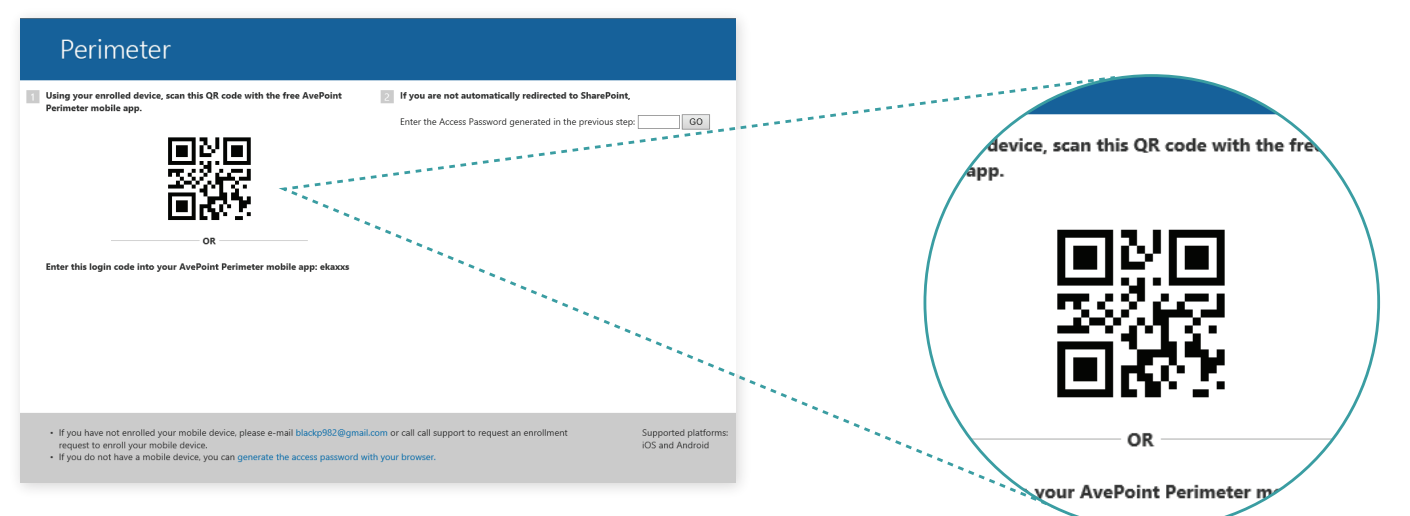

Multifactor Authentication (MFA): In-Band and Out-of-Band

# **Location-Based Access Controls**

- Centralize control for AvePoint Perimeter administrators in order to define where and how sensitive documents are viewed or accessed.
- Control access based on a user's geographic location, allowing corporate content to be viewed in predefined locations.
- Group multiple locations based on political boundaries or a fixed radius around specific points in order to apply rules and policies governing user access.

# **Active Directory Federation Services (ADFS) & Forms-Based Authentication**

• Add additional access controls and enhance security to any ADFS-capable application–including Microsoft® Office 365™, Microsoft® Dynamics CRM Online, Microsoft® Dynamics ERP Online, Microsoft® Project Server Online as well as the Windows Azure management console–by deploying AvePoint Perimeter as part of an ADFS installation.

# **Web Services Access Controls**

• Manage and control mobile content on a service-by-service basis by blocking or allowing web services access to Microsoft® SharePoint® based on user agent.

# **Cached Document Storage on Mobile Devices**

• Remotely access file storage from mobile devices to view documents, online and offline.

## **Password Policy Management for External Users**

• Manage external user accounts and define password requirements for external users accessing the external portal within AvePoint Perimeter Manager.

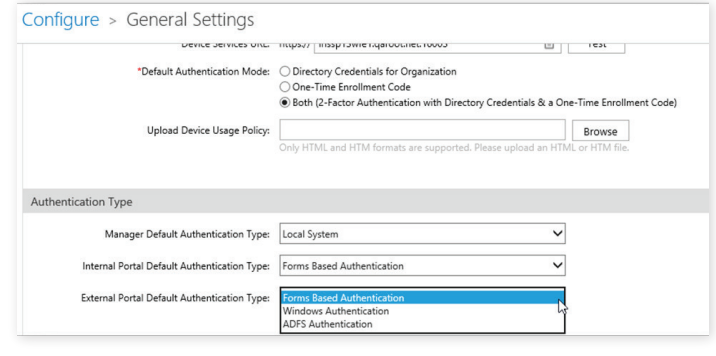

# **Administrative Features**

## **Detailed Dashboards and Reporting Over Content Access Burglar Alarm**

• Track, monitor, report, and audit all remote SharePoint content access, user activity, enrolled devices, and geographic locations.

• Monitor, record, and proactively react to users engaging in suspicious activities with configurable Burglar Alarm tracking and alerts focused on core Perimeter activities, including authentication, file sharing, unauthorized location log-ins, and content downloads.

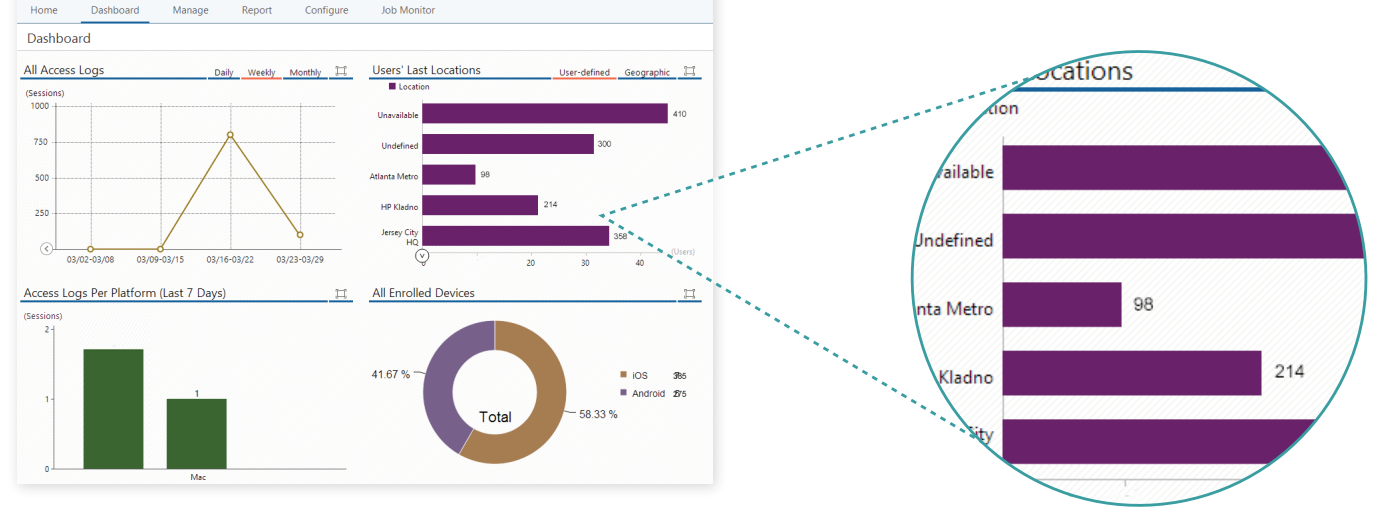

Detailed Dashboards and Reporting Over Content Access

# **Share Expiration Policy Management**

• Enforce mandatory expiration and the maximum duration of a share.

## **Daily User Audit Tracking**

• Access an exportable, unified view of the activity across devices of a single user within both Perimeter portals and your greater SharePoint environment, reporting on all behaviors during a specified duration.

# **Permissions Management**

• Manage configurations, permissions, and access settings

 for users, devices, and locations in one central administrator portal with AvePoint Perimeter's user-friendly wizard.

# **Enterprise Wipe Capabilities**

• Remotely wipe all stored or cached documents and data – as well as all user activity performed within the application – in the event of a breach, loss of device, or employee turnover.

# **Bulk Enrollment of Users and Devices**

• Enroll multiple users and devices simultaneously by uploading a formatted CSV file.

# **Supported Technologies**

- Supports on-premises and online platforms including
	- Microsoft SharePoint 2019
	- Microsoft SharePoint 2016
	- Microsoft SharePoint 2013
	- Microsoft SharePoint 2010
	- Microsoft Project 2013
	- Microsoft Project 2010
	- Microsoft SharePoint Online
	- OneDrive for Business
- Supports all Active Directory Federation Services (ADFS) enabled applications including:
	- Microsoft 365
	- Microsoft Dynamics CRM Online
	- Microsoft Dynamics ERP Online
- **Platforms & Applications According to the Microsoft Project Server Online •** Microsoft Project Server Online
	- Windows Azure management console.
	- Remotely access SharePoint® through the following supported browsers: Internet Explorer® , Edge, Chrome™ , Firefox®, and Safari.
	- Remotely access SharePoint<sup>®</sup> through the following supported mobile devices: iPad, iPhone, and iPod Touch (iOS 5 and newer versions) .
	- Remote access to shared documents through mobile devices on Android™ platform (Gingerbread 2.3 and newer versions).
	- Two-factor authentication supported on Windows Phone, iOS, and Android devices. .

## **How to Buy AvePoint Products**

## Contact: 201.793.1111 | Sales@AvePoint.com AvePoint Global Headquarters | 525 Washington Blvd, Suite 1400 | Jersey City, NJ 07310

Start your free trial today: <www.avepointonlineservices.com>

© AvePoint, Inc. All rights reserved. AvePoint and the AvePoint logo are trademarks of AvePoint, Inc. All other marks are trademarks of their respective owners. *Accessible content available upon request*

Internet Explorer® is a registered trademark of Microsoft Corporation in the United States and other countries.

© 2012 Google Inc. All rights reserved. Chrome™ browser is a trademark of Google Inc.

Apple, the Apple logo, iPhone, iPad and iPod touch are trademarks of Apple Inc., registered in the U.S. and other countries. App Store is a service mark of Apple Inc.

© 2012 Google Inc. All rights reserved. Android™ platform is a trademark of Google Inc.